## Sadržaj

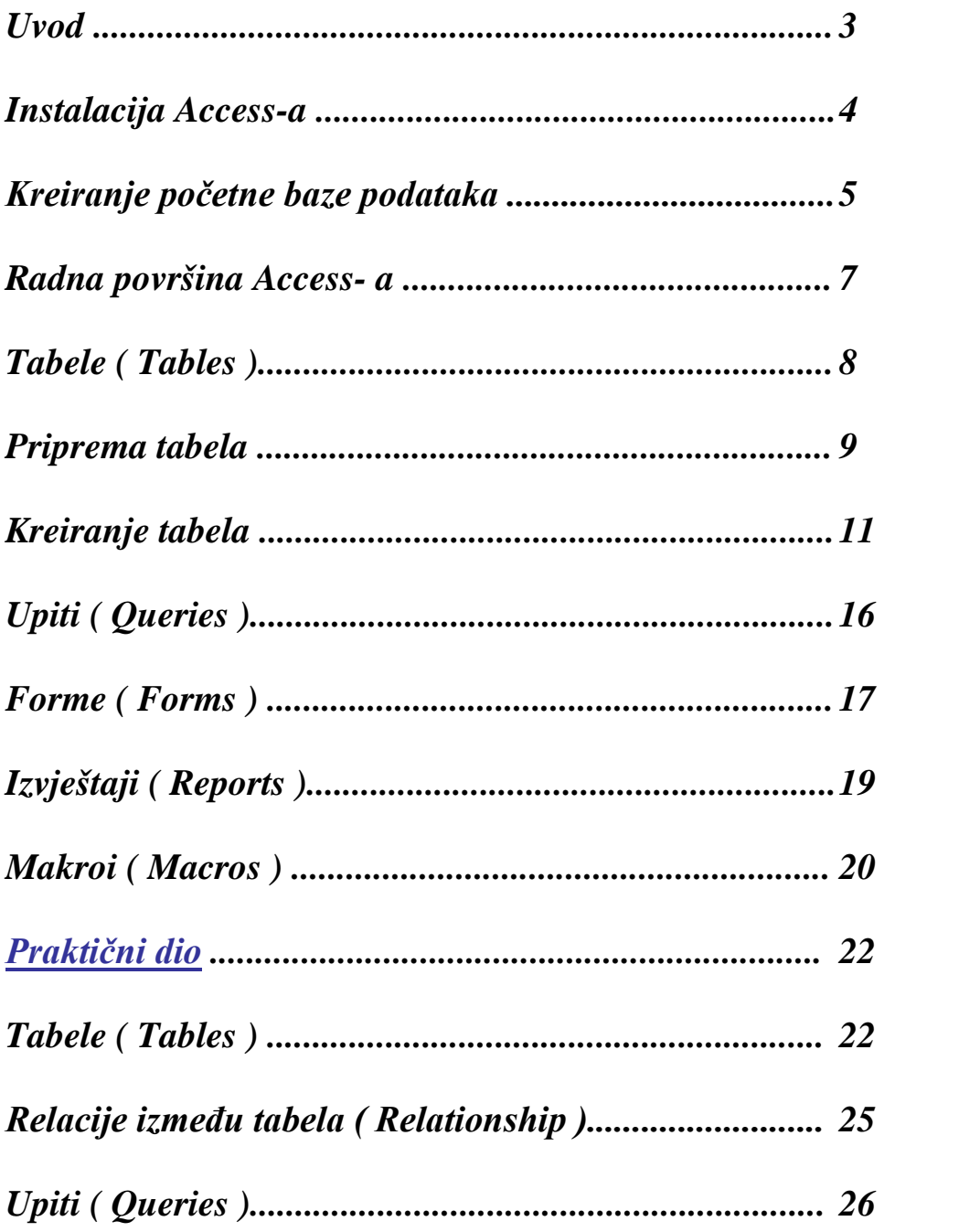

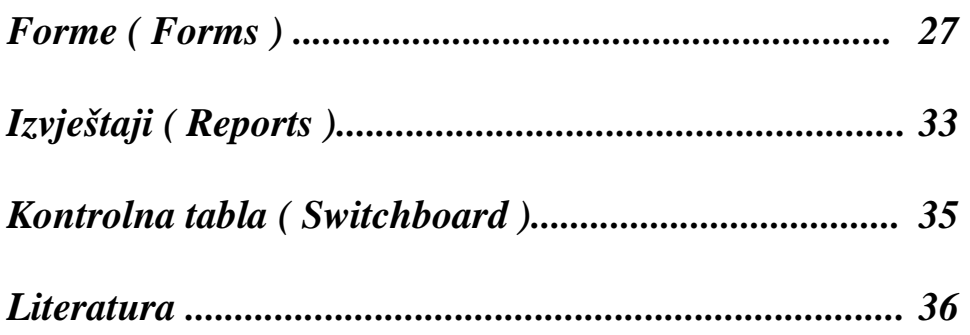

## *U V O D*

Access je potpuni sistem za upravljanje relacionom bazom podataka (Relational Data Base Management System, RDMBS), kojeg koriste milioni ljudi širom svijeta. Programi za upravljanje bazama podataka načinjeni su radi čuvanja velikih količina informacija (podataka), manipulisanja njima i generisanja izvještaja iz njih. Tipični primjeri podataka su informacije koje čine telefonske imenike i adresare, velike baze podataka skladištenja (liste dijelova), zapise o narudžbama, liste za kontakte i mnogo drugog. Često se programi za tabelarne kalkulacije (spreadsheet) pogrešno upotrebljavaju za čuvanje podataka. Međutim, kada se jednom shvati šta se sve može izvesti pomoću programa za upravljanje bazama podataka, shvati se i zabluda čuvanja velikih količina podataka u obliku radnih lista. Kao i ostali programi iz grupe Office, Access posjeduje sve odlike programa projektovanog specijalno za rad pod 32 –bitnim operativnim sistemom kao što je Windows NT. Kao dio paketa Office, Access koristi određen broj Office resursa, nalik na druge aplikacije. To su fontovi, ClipArt grafika, resursi za provjeru pravopisa, AutoCorrect i drugi.

Kao i drugi Office programi i Access može da integriše dokumente i informacije koje su kreirali drugi Office i Windows programi. Na primjer, moguće je Exel-ovu radnu listu direktno ubaciti u Access-ovu tabelu. Lakoća i fleksibilnost s kojima se to čini zaista su impresivne. Na primjer, moguće je isjeći dio dokumenta kreiranog drugim programom i potom ga ubaciti u Access tabelu ili ako vam se tako više sviđa, možete prosto importovati jednu vrstu dokumenta u drugi. Ova fleksibilnost daje vam mogućnost da radite na način koji najbolje odgovara vašim ličnim potrebama.

## **---- OSTATAK TEKSTA NIJE PRIKAZAN. CEO RAD MOŽETE PREUZETI NA SAJTU [WWW.MATURSKI.NET](http://www.maturski.net/) ----**

**[BESPLATNI GOTOVI SEMINARSKI, DIPLOMSKI I MATURSKI TEKST](http://www.maturskiradovi.net/)** RAZMENA LINKOVA - RAZMENA RADOVA RADOVI IZ SVIH OBLASTI, POWERPOINT PREZENTACIJE I DRUGI EDUKATIVNI MATERIJALI.

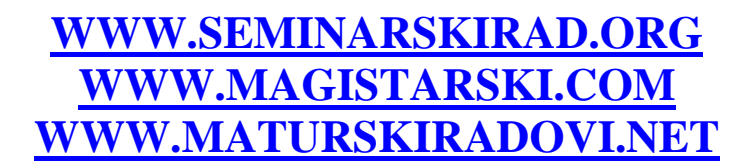

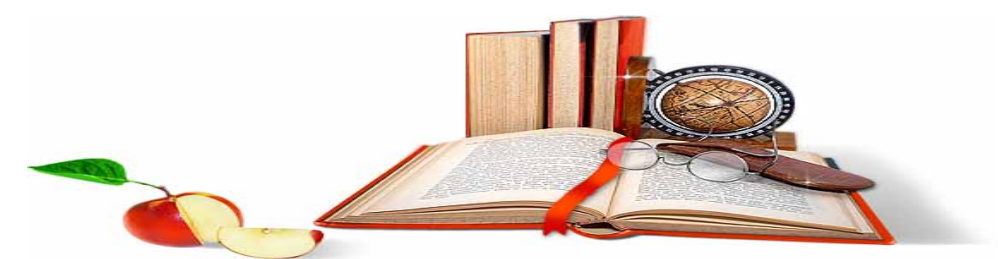

NA NAŠIM SAJTOVIMA MOŽETE PRONAĆI SVE, BILO DA JE T[O SEMINARSKI,](http://www.maturskiradovi.net/eshop) [DIPLOMSKI](http://www.maturskiradovi.net/forum/Forum-diplomski-radovi) ILI [MATURSKI](http://www.maturskiradovi.net/eshop) RAD, POWERPOINT PREZENTACIJA I DRUGI EDUKATIVNI MATERIJAL. ZA RAZLIKU OD OSTALIH MI VAM PRUŽAMO DA POGLEDATE SVAKI RAD, NJEGOV SADRŽAJ I PRVE TRI STRANE TAKO DA MOŽETE TAČNO DA ODABERETE ONO ŠTO VAM U POTPUNOSTI ODGOVARA. U BAZI SE NALAZE [GOTOVI SEMINARSKI, DIPLOMSKI I MATURSKI RADOVI](http://www.maturskiradovi.net/eshop) KOJE MOŽETE SKINUTI I UZ NJIHOVU POMOĆ NAPRAVITI JEDINSTVEN I UNIKATAN RAD. AKO U [BAZI](http://www.maturskiradovi.net/eshop) NE NAĐETE RAD KOJI VAM JE POTREBAN, U SVAKOM MOMENTU MOŽETE NARUČITI DA VAM SE IZRADI NOVI, UNIKATAN SEMINARSKI ILI NEKI DRUGI RAD RAD NA LINK[U IZRADA RADOVA.](http://www.maturski.net/izrada-radova.html) PITANJA I ODGOVORE MOŽETE DOBITI NA NAŠEM [FORUMU](http://www.maturskiradovi.net/forum) ILI NA

[maturskiradovi.net@gmail.](mailto:maturskiradovi.net@gmail.com)com